### Panoramas

# Capturing and rendering real world scenes using panoramas

- Panorama
	- – An image acquired with <sup>a</sup> camera with <sup>a</sup> large field of view
- Versatile method
	- – Any scene, anywhere (near or far, indoor or outdoor, shiny or diffuse surfaces, simple or complex geometry)
	- – $-$  Inexpensive acquisition and rendering hardware
- Limitation
	- – Only allows viewing the scene from <sup>a</sup> single viewpoint, i.e. the center of the panorama

- Cylindrical
	- – $-$  Same distance between pixels in columns
	- –– Same angle between pixels in row
	- A one‐column PPC panned equal angles
	- No sampling of north and south pole

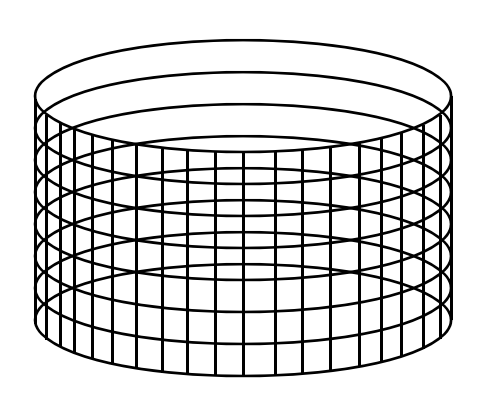

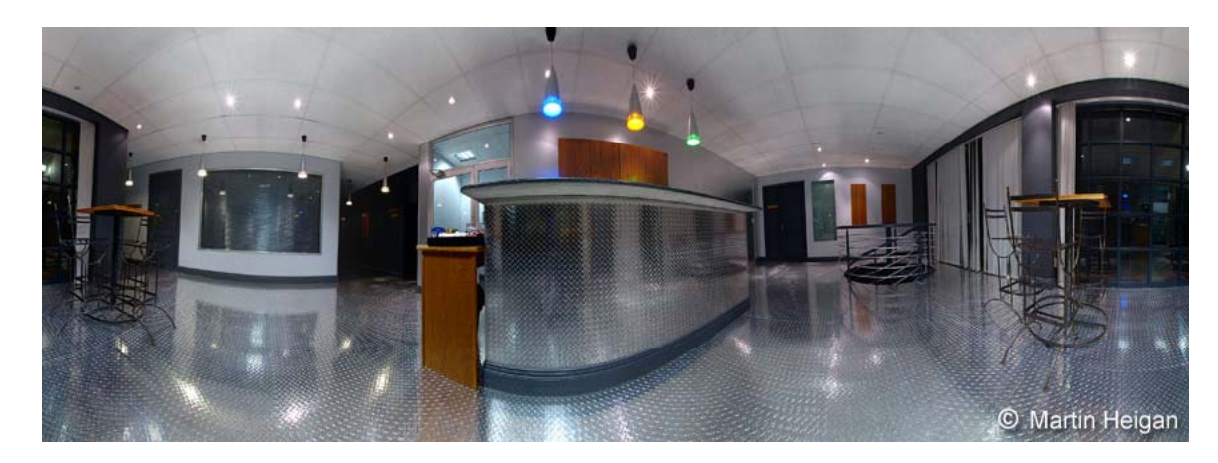

- Spherical 1
	- – Equal angle between 2 consecutive pixels in same row or column
	- –— Like latitude / longitude system on Earth globe
	- Oversampling at poles

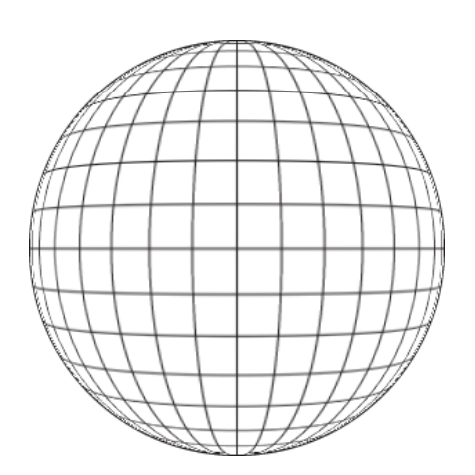

- Spherical 2
	- –Orthographic sampling of reflective sphere
	- –Poor sampling at sphere periphery

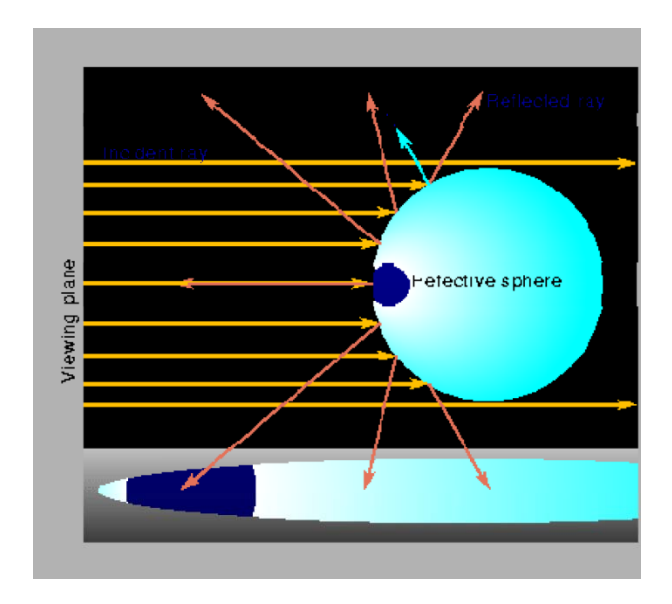

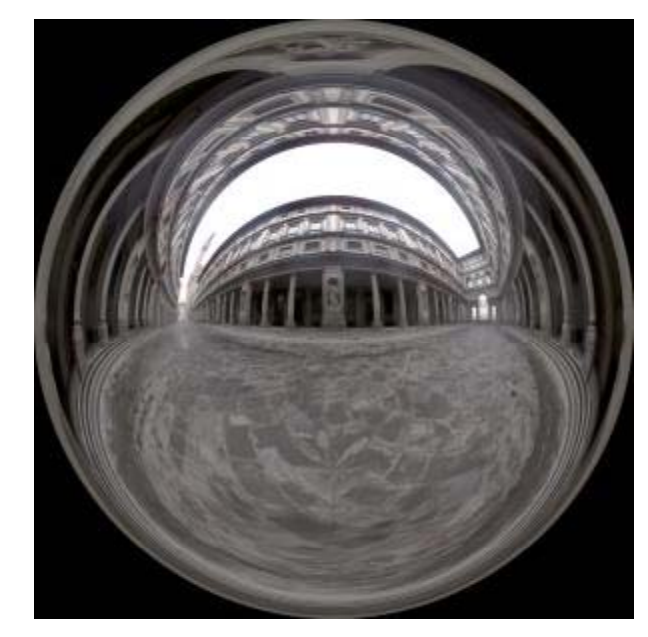

 $\bullet$  Debevec  $_5$ 

- Fisheye
	- – $-$  Hemisphere projected onto image plane
	- –Coarse sampling at periphery
	- $-$  Max  $180^{\mathrm{o}}$  ×  $180^{\mathrm{o}}$  FOV

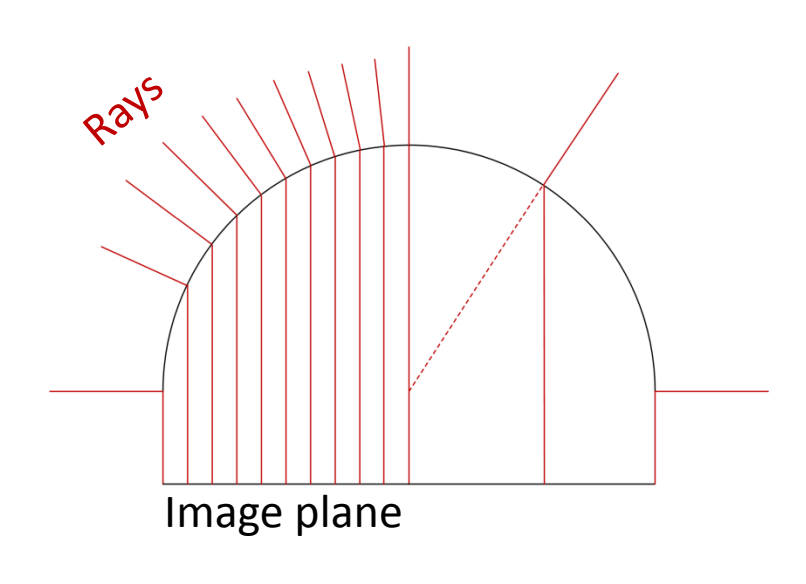

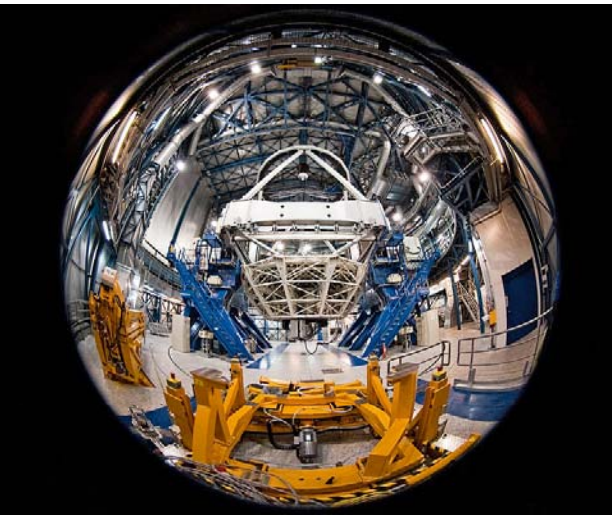

© Wikimedia

#### • Cube map

- $-$  6 PPCs with 90° x 90° FOV
- –Good sampling rate control
- However: 6 images

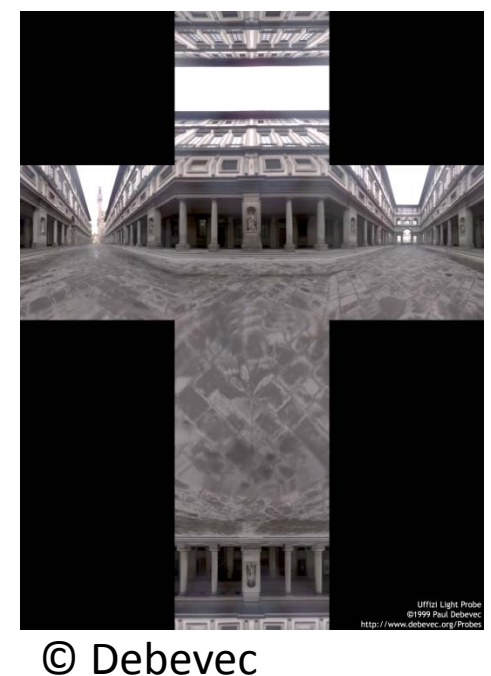

# Acquisition

- Single shot with panoramic camera
	- –— Fisheye lens
	- –Multiple PPCs
	- Catadioptric imaging systems (mirrors <sup>+</sup> lenses)
- Multiple shots
	- –– Conventional PPC handheld or on tripod
	- Single column camera on tripod

### Panorama construction

• Input

–<sup>a</sup> stack of overlapping same viewpoint PPC images

- Output
	- –– Cube map panorama
- Steps
	- Register input images
	- –Construct cube map from registered images

## Image registration

- Register pairs of consecutive images
	- –— Register image I<sub>i+1</sub> to I<sub>i</sub>
	- – $-$  In other words modify PPC $_{i+1}$  to align the 2 images
- There are 3 degrees of freedom
	- Pan, tilt, roll
- Initial guess of (0, 0, 0)
- Search for rotation angles that minimize registration error
	- – $-$  Error is defined as average color difference at region of overlap

## Cube map construction

- For every face  $\mathsf{F}_{\mathsf{i}}$
- $\bullet~$  For every pixel  $\mathsf{p}_{\mathsf{i}}$  in  $\mathsf{F}_{\mathsf{i}}$
- For each input image I<sub>i</sub>
- Project p<sub>i</sub> on I<sub>i</sub> at pp<sub>i</sub> using registered camera PPC<sub>i</sub>
- If projection is valid, lookup I<sub>i</sub> at pp<sub>i</sub> to get color c<sub>i</sub>
- Blend all colors  $c_i$  to get final color for pixel  $p_i$

# Rendering from panorama

- Input: cube map C, desired view ppc
- Output: desired image fb
- Algorithm
	- – $-$  For every pixel p in fb
	- – $-$  For every face F in C
	- –– Project p onto F using F's planar pinhole camera
		- Note: you need to project the 3‐D point corresponding to the pixel center, which is computed by unprojection using ppc
	- – $-$  If valid projection, set p to face color at projection location